# EM

### Lieven Clement

### statOmics, Ghent University [\(https://statomics.github.io\)](https://statomics.github.io)

## **Contents**

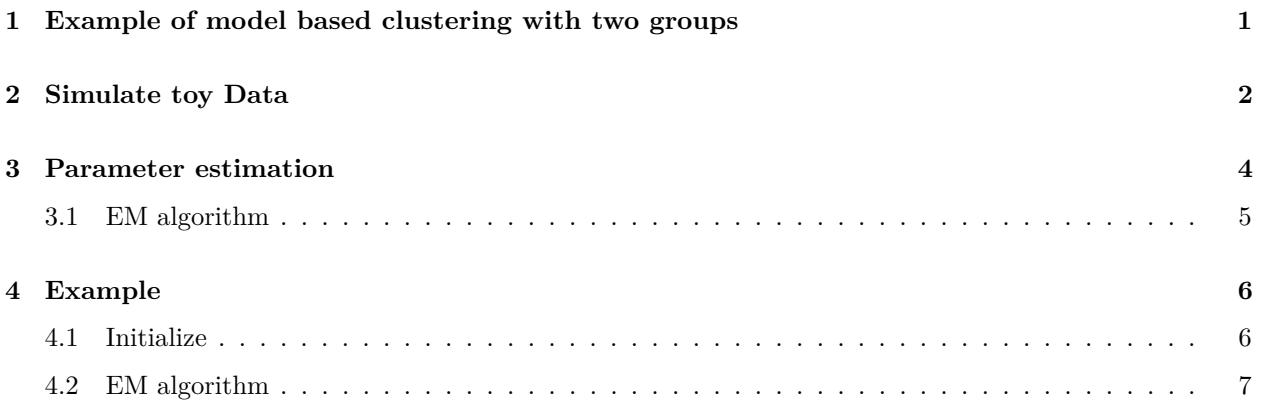

## <span id="page-0-0"></span>**1 Example of model based clustering with two groups**

We will use a toy example to explain the EM algorithm for model based clustering.

- Two groups  $k = 1, 2$
- Univariate observations are observed  $x_i$  with  $i = 1, \ldots, n$
- The data of group j follows a normal distribution  $N(u_j, 1)$  with a variance  $\sigma^2 = 1$  and a mean  $\mu_j$  that depends on the group  $j = 1, 2$ .

The data follows the following mixture distribution:

$$
f(x) = \pi_1 f_1(x) + (1 - \pi_1) f_2(x)
$$

With

- $\pi_1$  the probability that a random sample from the population belongs to group 1
- $f_1(x)$  the density of the data in group 1, i.e.  $N(\mu_1, 1)$
- $f_2(x)$  the density of the data in group 2, i.e.  $N(\mu_2, 1)$ .
- Unknowns? Group membership  $z_i$ , the group means  $\mu_j$  and the proportion of subjects in the population of group 1  $\pi_1$  are unknown.

We can estimate the model parameters  $\boldsymbol{\theta} = [\mu_1, \mu_2, \pi_1]^T$  using maximum likelihood.

$$
L(\mu_1, \mu_2, \pi_1 | \mathbf{X}) = \prod_{i=1}^n [\pi_1 f_1(x_i) + (1 - \pi_1) f_2(x_i)]
$$

It is easier to maximise the log-likelihood:

$$
l(\mu_1, \mu_2, \pi_1 | \mathbf{X}) = \sum_{i=1}^{n} \log \left[ \pi_1 f_1(x_i) + (1 - \pi_1) f_2(x_i) \right]
$$

The optimisation is difficult because we have to take the log of a sum and the likelihood does not factorise further.

# <span id="page-1-0"></span>**2 Simulate toy Data**

```
library(tidyverse)
mu1Real \leftarrow 2
mu2Real < -1pi1Real = .4set.seed(114)
zReal <- rbinom(500, size = 1, prob = pi1Real)
x <- ifelse(zReal==1, rnorm(500,mean=mu1Real), rnorm(500, mean=mu2Real))
data.frame(x) %>%
  ggplot(aes(x = x)) +
 geom_histogram()
```
## 'stat\_bin()' using 'bins = 30'. Pick better value with 'binwidth'.

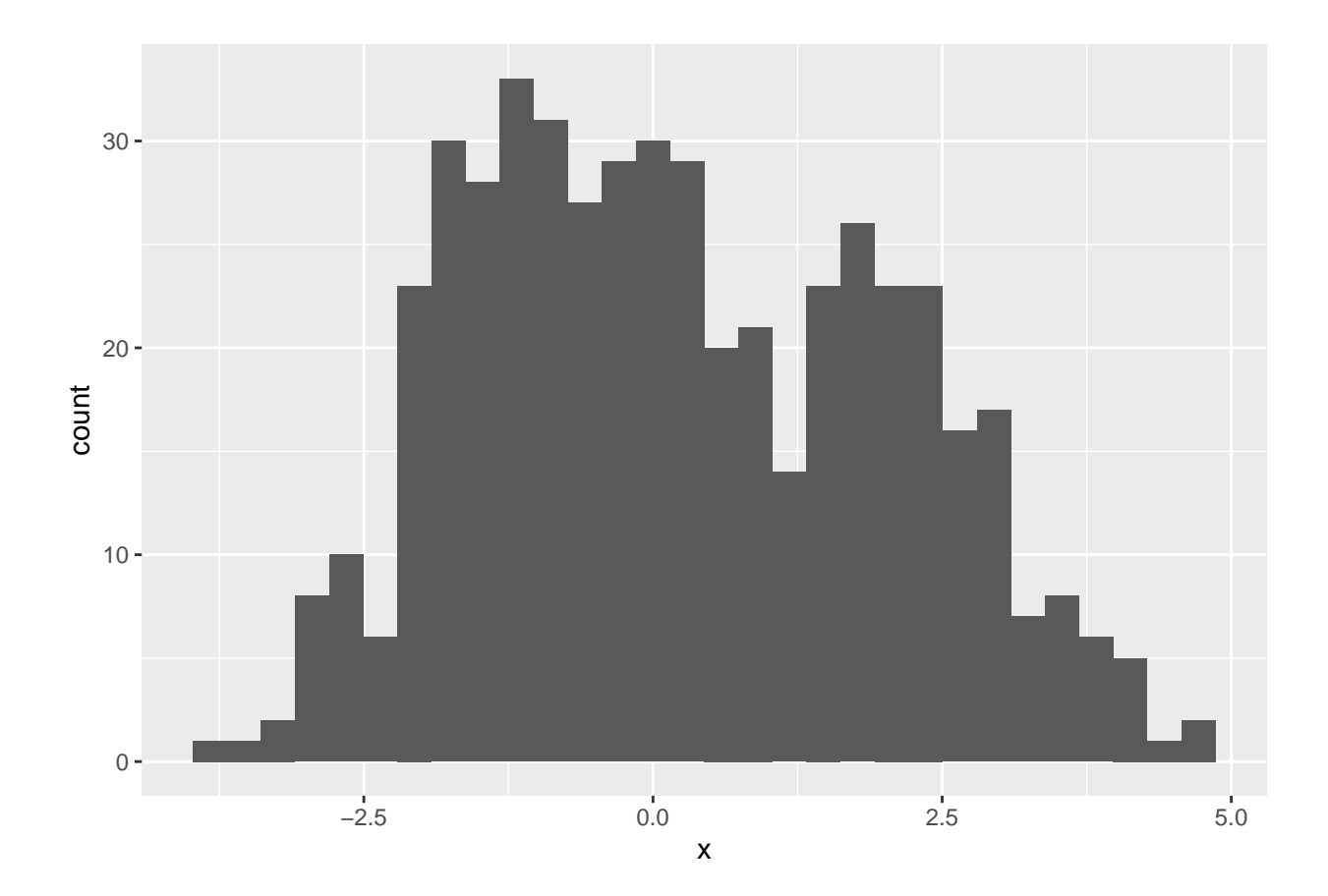

```
data.frame(x,zReal) %>%
    ggplot(aes(zReal,x,color=zReal)) +
    geom_point() +
    scale_colour_gradient2(
     low = "blue",mid="white",
     high="red",
     midpoint = 0.5) +
      geom_point(x=.95,y=mu1Real, shape=25, col="red", size=3) +
      geom_point(x=0.05,y=mu2Real, shape=25, col="blue", size=3) +
     ggtitle("Simulated data with real group means (triangles)")
```
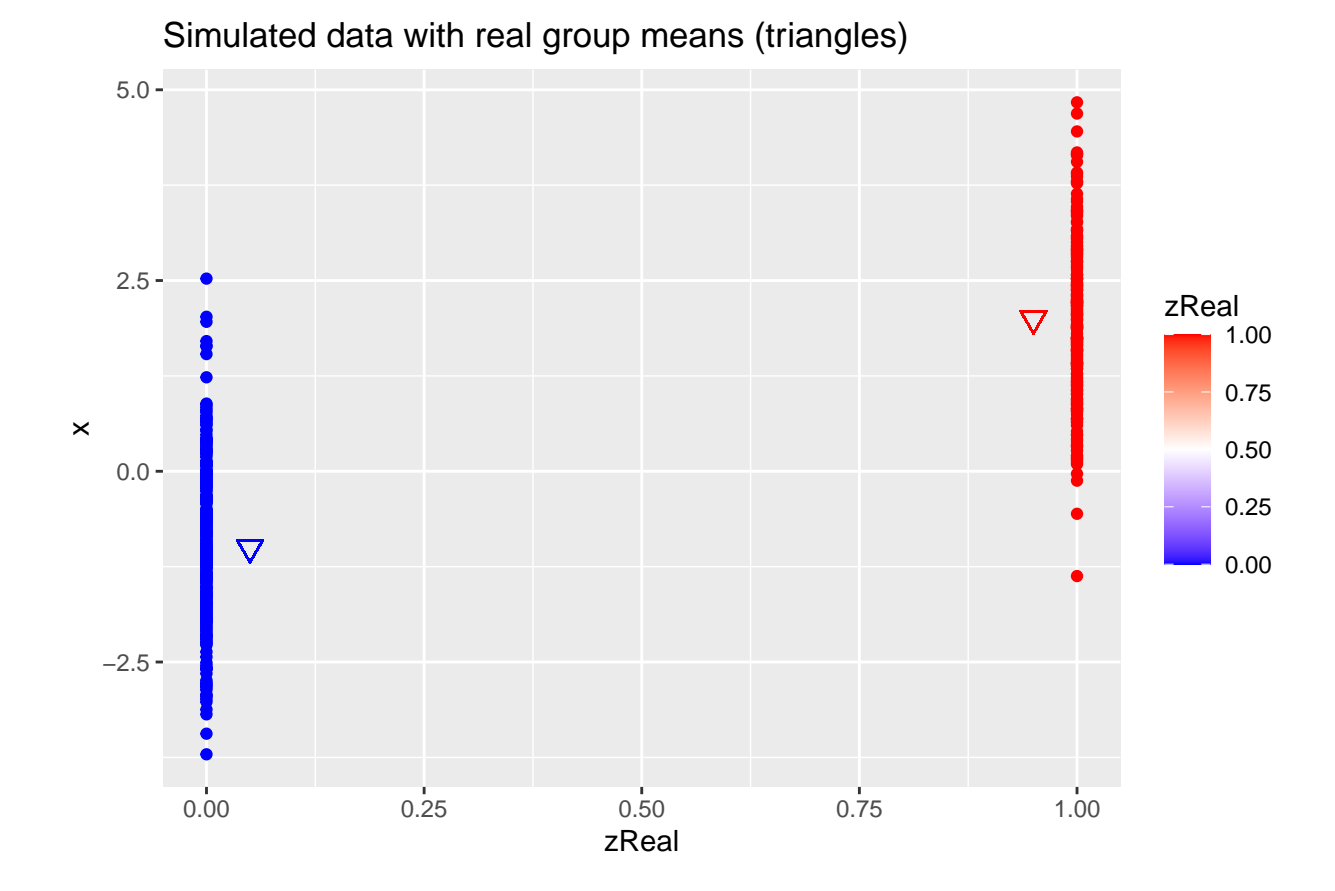

# <span id="page-3-0"></span>**3 Parameter estimation**

If we would know the cluster membership  $z_{i1}$ 

 $z_{i1} = \begin{cases} 1 & \text{if } x_i \text{ belongs to group } 1 \\ 0 & \text{if } x_i \text{ belongs to group } 2 \end{cases}$ 0 if *x<sup>i</sup>* belongs to group 2

with  $z_{i1}$  follows a Bernoulli distribution

$$
B(\pi_1) = \pi_1^{z_{i1}} (1 - \pi_1)^{(1 - z_{i1})}
$$

Then the density of  $x_i$  given  $z_{i1}$  becomes

$$
f(x_i|z_{i1}) = f_1(x_i)^{z_{i1}} f_2(x_i)^{1-z_{i1}}
$$

and the joint distribution of  $z_{i1}$  and  $x_i$  then becomes

$$
f(x_i, z_{i1}) = f(x_i|z_{i1})f(z_{i1}) \tag{1}
$$

$$
= f_1(x_i)^{z_{i1}} f_2(x_i)^{1-z_{i1}} \pi_1^{z_{i1}} (1-\pi_1)^{(1-z_{ik})} \tag{2}
$$

and the log likelihood of the complete data becomes

$$
l(\mu_1, \mu_2, \pi_1 | \mathbf{X}, \mathbf{Z}) = \sum_{i=1}^n z_{i1} \log \left[ \pi_1 f_1(x_i) \right] + (1 - z_{i1}) \log \left[ (1 - \pi_1) f_2(x_i) \right]
$$

• Note, that in the notation of the [Frayley and Raftery \(1998\)](https://sites.stat.washington.edu/people/raftery/Research/PDF/fraley1998.pdf)  $z_2 = 1 - z_1$  and  $\pi_2 = 1 - \pi_1$ 

### <span id="page-4-0"></span>**3.1 EM algorithm**

If we would know the cluster membership, we could estimate all model parameters based on the complete likelihood.

Note, that the complete likelihood also factorises nicely!

However, the cluster membership is unknown.

The EM algorithm has been developed for missing data problems.

It is an iterative algorithm that consists of two steps:

- 1. E-step: calculate the expected log likelihood given the data and the current model parameter estimates
- 2. M-step: maximise the expected log-likelihood
- 3. Iterate between 1 and 2 until convergence.

#### **3.1.1 E-step**

In iteration m+1

$$
Q(\mu_1, \mu_2, \pi_1 | \mathbf{X}, \mathbf{Z}) = E[l(\mu_1, \mu_2, \pi_1 | \mathbf{X}, \mathbf{Z}) | \mathbf{X}, \mu_1 = \mu_1^m, \mu_2 = \mu_2^m, \pi_1 = \pi_1^m]
$$
  
\n
$$
= E\left[\sum_{i=1}^n z_{i1} \log \left[\pi_1 f_1(x_i)\right] + (1 - z_{i1}) \log \left[(1 - \pi_1) f_2(x_i)\right] | \mathbf{X}, \mu_1 = \mu_1^m, \mu_2 = \mu_2^m, \pi_1 = \pi_1^m\right]
$$
  
\n
$$
= \sum_{i=1}^n E\left[z_{i1} | x_i, \mu_1 = \mu_1^m, \mu_2 = \mu_2^m, \pi_1 = \pi_1^m\right] \log \left[\pi_1 f_1(x_i)\right] + \sum_{i=1}^n \left(1 - E\left[z_{i1} | x_i, \mu_1 = \mu_1^m, \mu_2 = \mu_2^m, \pi_1 = \pi_1^m\right]\right)
$$

Note, that the expected log likelihood simplifies to replacing the unknown class memberships in the complete likelihood by their expected values.

$$
E[z_{i1}|\mathbf{X}, \mu_1 = \mu_1^m, \mu_2 = \mu_2^m, \pi_1 = \pi_1^m] = 1 \times f(z_{i1} = 1|x_i, \mu_1 = \mu_1^m, \mu_2 = \mu_2^m, \pi_1 = \pi_1^m) + 0 \times f(z_{i1} = 0|x_i, \mu_1 = \mu_1^m, \mu_2 = f(z_{i1} = 1|x_i, \mu_1 = \mu_1^m, \mu_2 = \mu_2^m, \pi_1 = \pi_1^m)
$$

$$
= \frac{f(z = 1, x_i)}{f(x_i)}
$$

$$
= \frac{\pi_1^m f_1(x_i)}{\pi_1^m f_1(x_i) + (1 - \pi_1^m) f_2(x_i)}
$$

We will refer to the expected class membership as  $\hat{z}_{i1}^{m+1}$ 

#### **3.1.2 M-step**

Maximise the expected log-likelihood to obtain the unknown model parameters:

$$
Q(\mu_1, \mu_2, \pi_1 | \mathbf{X}, \mathbf{Z}) = \sum_{i=1}^n \hat{z}_{i1}^m \log \pi_1 + \sum_{i=1}^n \hat{z}_{i1}^m \log f_1(x_i) + \sum_{i=1}^n (1 - \hat{z}_{i1}) \log (1 - \pi_1) + \sum_{i=1}^n (1 - \hat{z}_{i1}) \log f_2(x_i)
$$

So we observe that the expected log likelihood implies an estimation orthogonality between the normal distributions and the Bernoulli distribution.

So the parameter estimates that maximise the expected log-likelihood become:

$$
\hat{\pi}_1^{m+1} = \frac{\sum_{i=1}^n \hat{z}_{i1}^{m+1}}{n}
$$

$$
\hat{\mu}_1^{m+1} = \frac{\sum_{i=1}^n \hat{z}_{i1}^{m+1} x_i}{\sum_{i=1}^n \hat{z}_{i1}^{m+1}}
$$

$$
\hat{\mu}_2^{m+1} = \frac{\sum_{i=1}^n (1 - \hat{z}_{i1}^{m+1}) x_i}{\sum_{i=1}^n (1 - \hat{z}_{i1}^{m+1})}
$$

## <span id="page-5-0"></span>**4 Example**

### <span id="page-5-1"></span>**4.1 Initialize**

```
z <- as.double(x > 0)
n <- length(z)
p <- data.frame(x,zReal,z) %>%
  ggplot(aes(zReal,x,color=z)) +
  geom_point() +
  scale_colour_gradient2(
   low = "blue",mid="white",
   high="red",
    midpoint = 0.5) +
  geom_point(x=.95,y=mu1Real, shape=25, col="red", size=3) +
  geom_point(x=0.05,y=mu2Real, shape=25, col="blue", size=3) +
  ggtitle("Simulated data with real group means (triangles)")
```
p

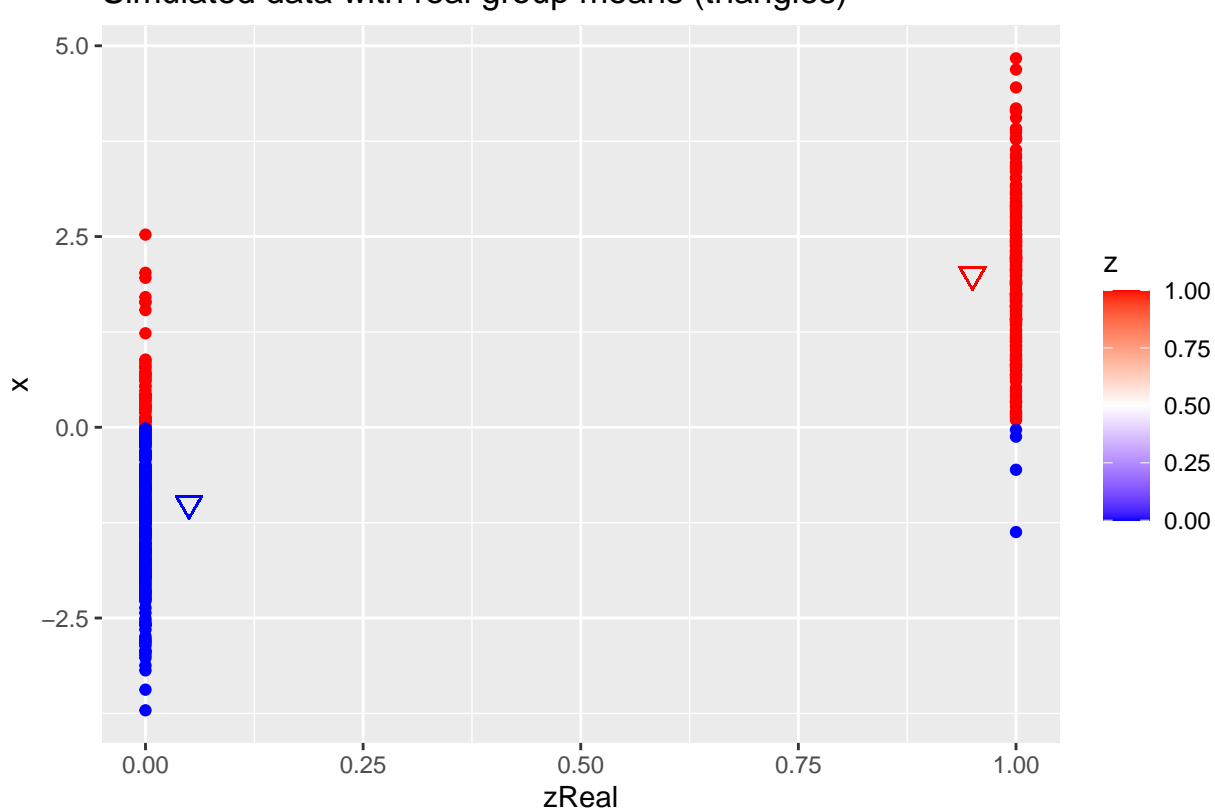

## Simulated data with real group means (triangles)

## <span id="page-6-0"></span>**4.2 EM algorithm**

```
for (k in 1:10)
{
  ## M-step
 pi1 <- sum(z)/n
 mu1 <- sum(z * x)/sum(z)
 mu2 <- sum((1-z) * x)/sum(1-z)
  ## E-step
  d1 <- dnorm(x,mean=mu1)
  d2 <- dnorm(x,mean=mu2)
  d <- pi1 * d1 + (1-pi1)*d2
  z <- pi1*d1/d
  p <- data.frame(x,zReal,z) %>%
    ggplot(aes(zReal,x,color=z)) +
    geom_point() +
    scale_colour_gradient2(
     low = "blue",mid="white",
     high="red",
      midpoint = 0.5) +
      geom_point(x=.95,y=mu1Real, shape=25, col="red", size=3) +
      geom_point(x=0.05,y=mu2Real, shape=25, col="blue", size=3) +
```

```
geom_point(x=.95,y=mu1, shape=3, col="red", size=3) +
     geom_point(x=.05,y=mu2, shape=3, col="blue", size=3) +
     ggtitle(paste0("iteration ",k, " real mean (triangle), estimate mean (+)"))
 print(p)
}
```
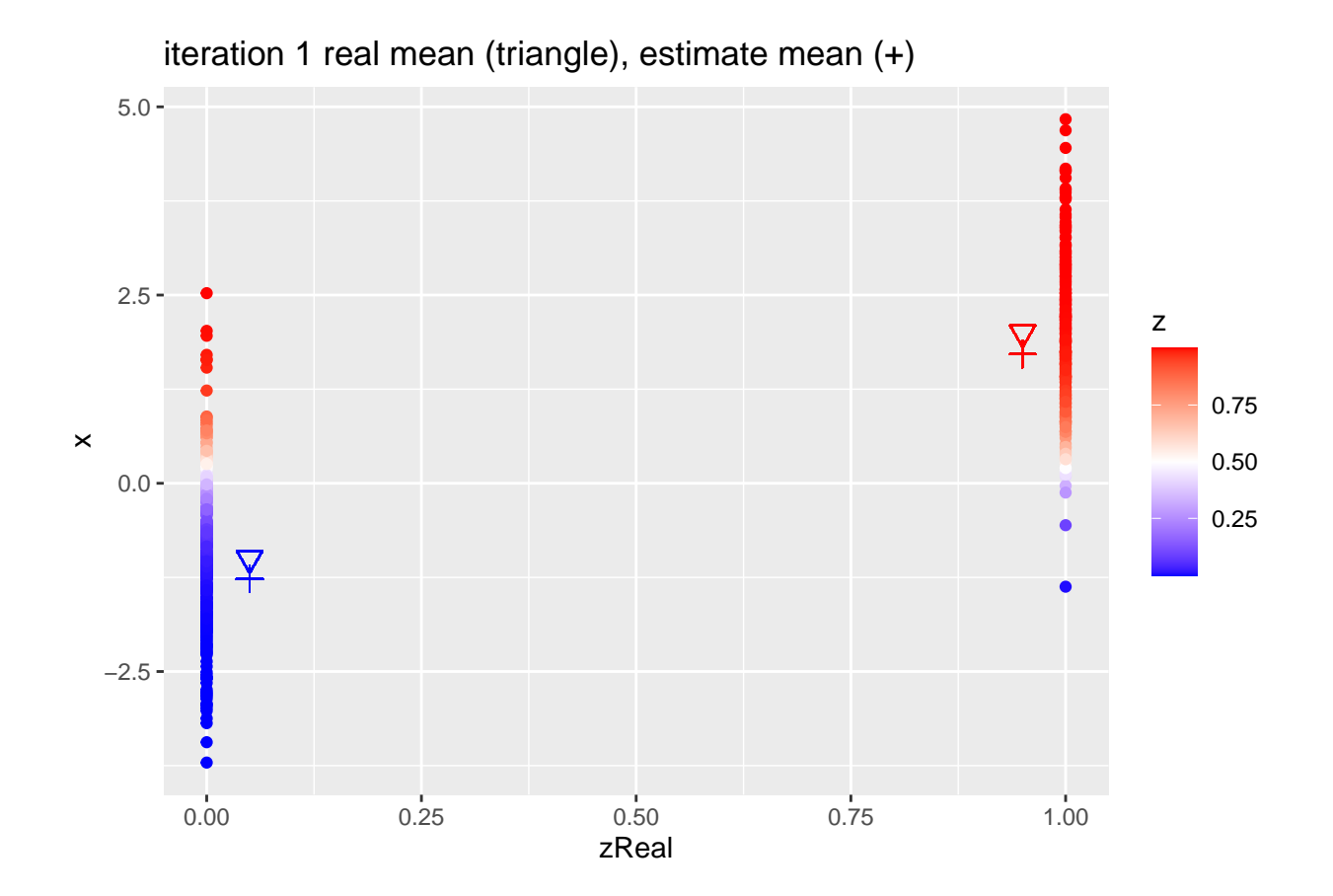

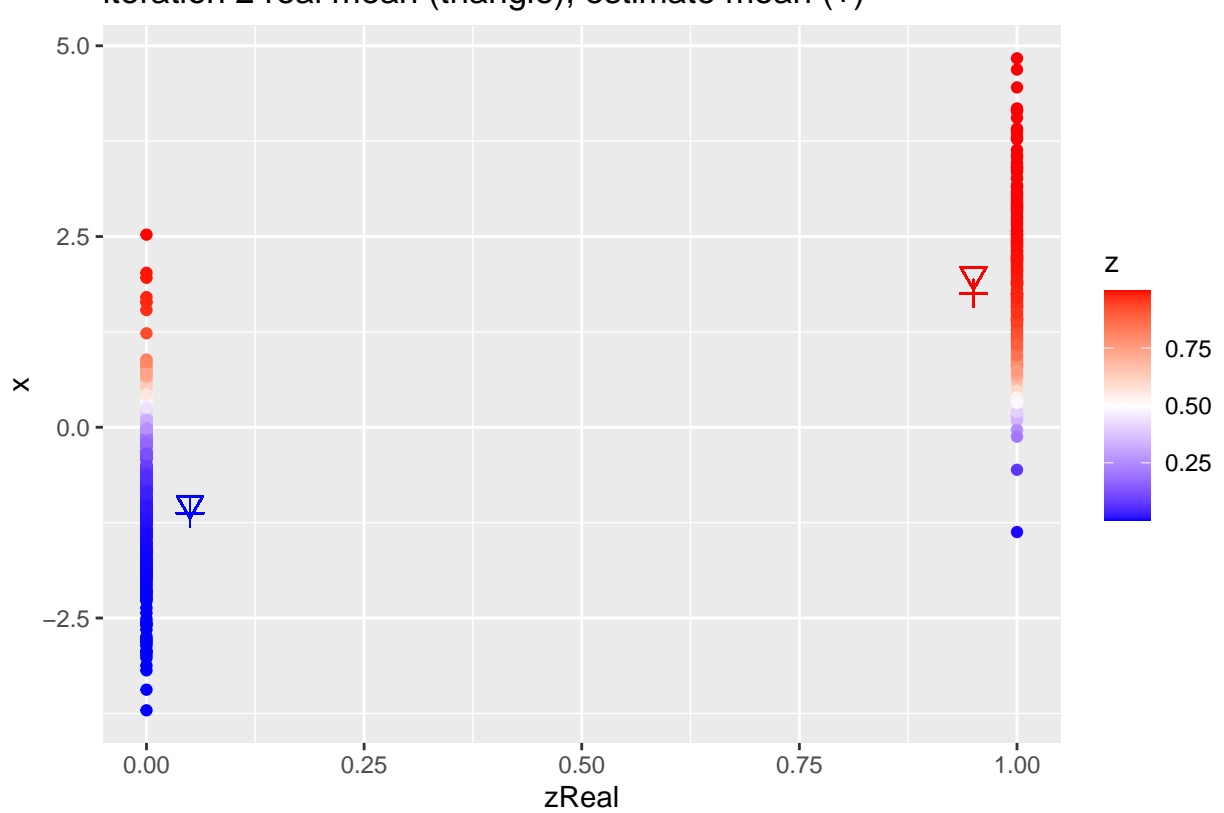

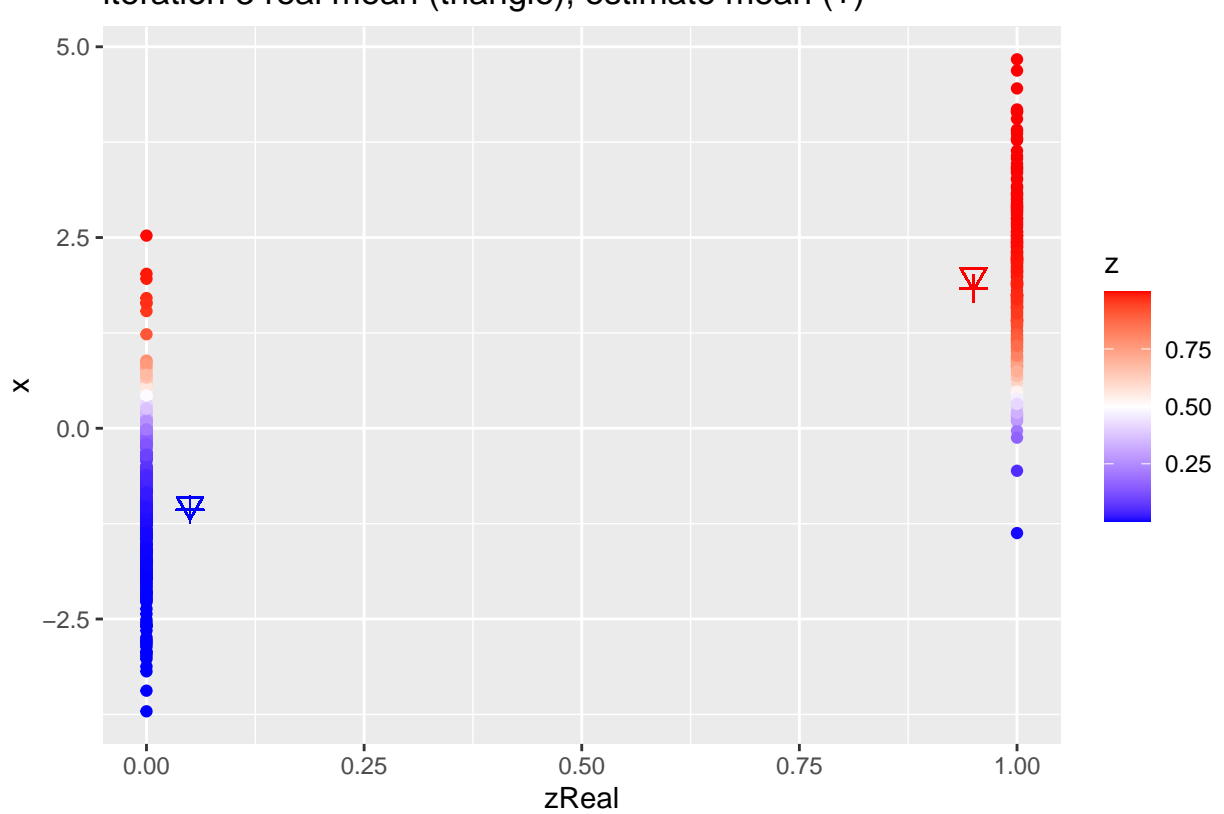

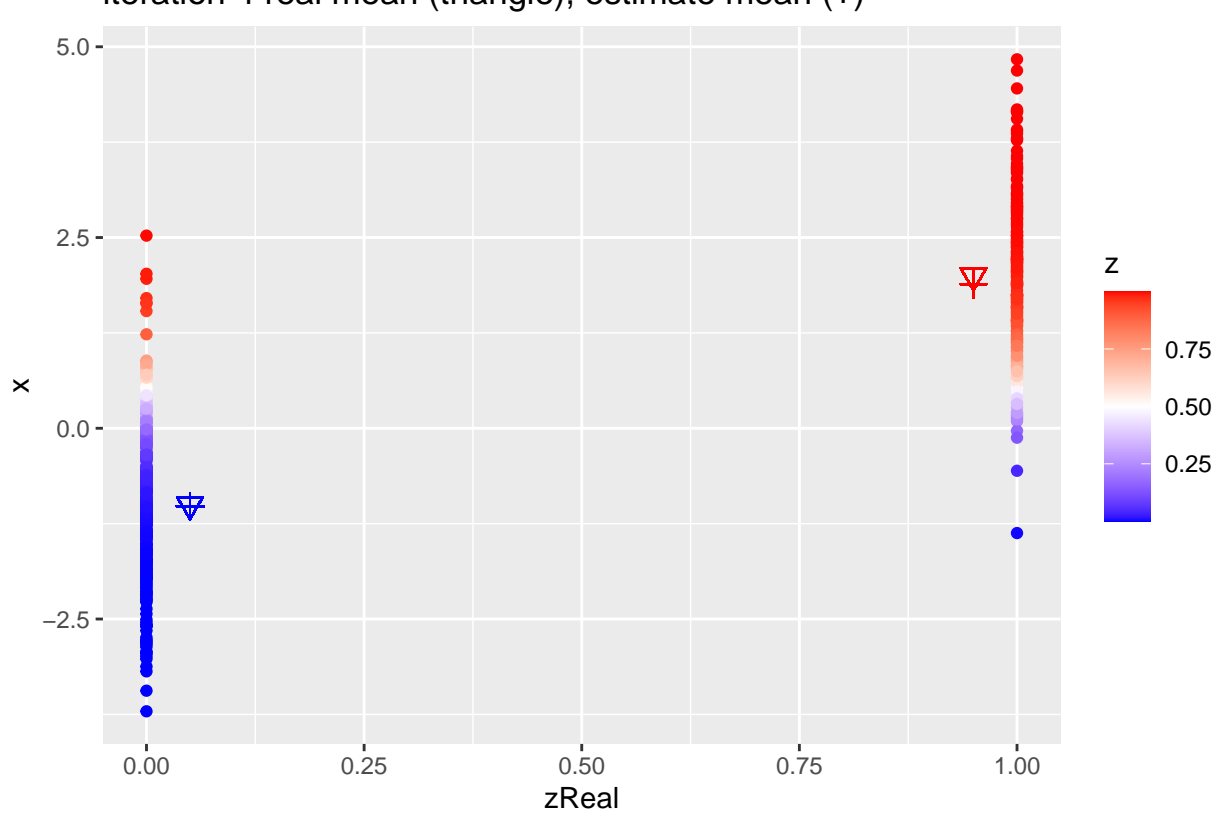

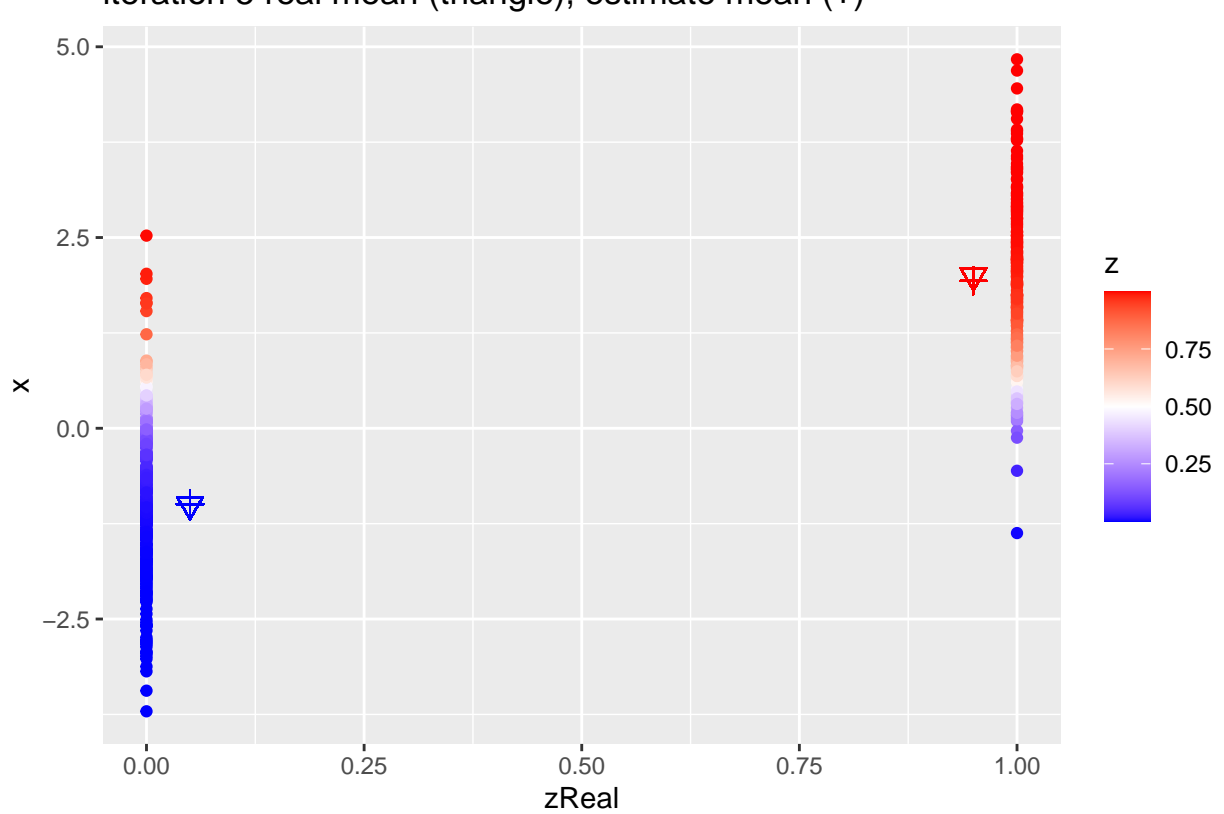

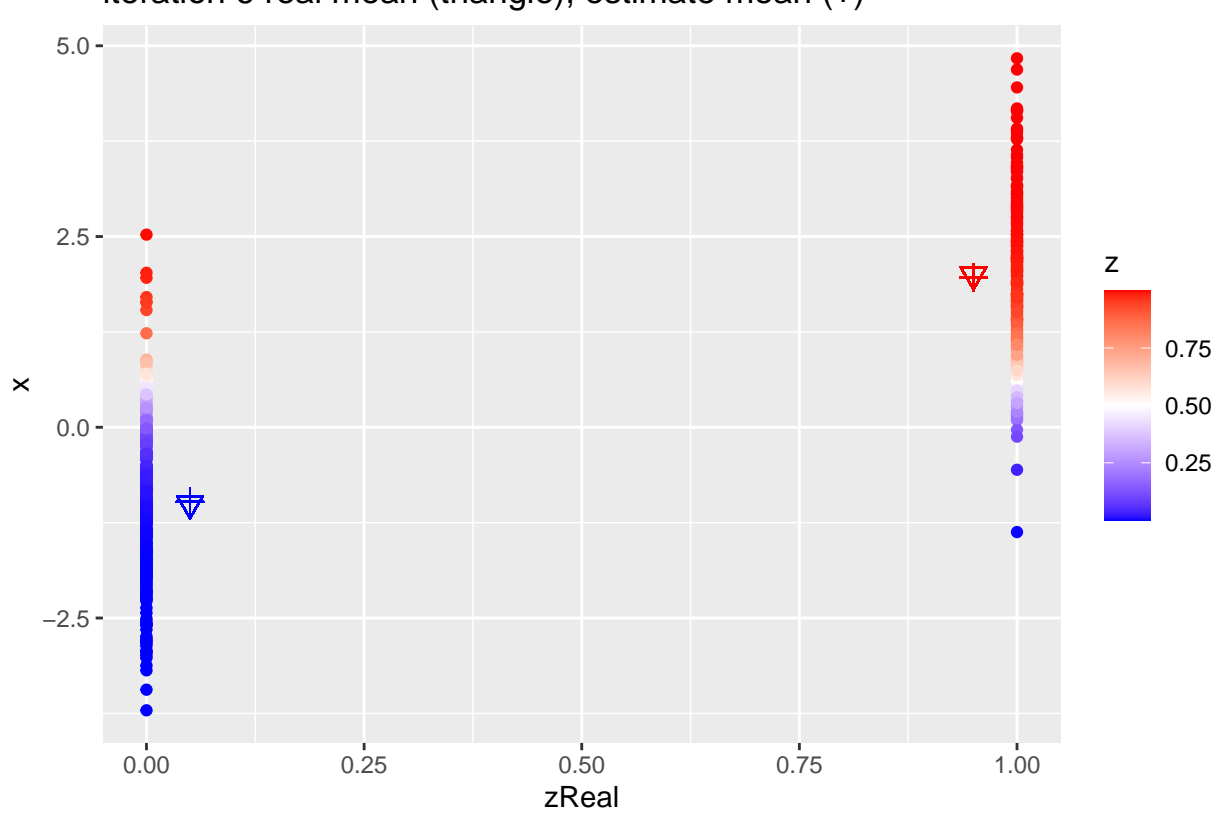

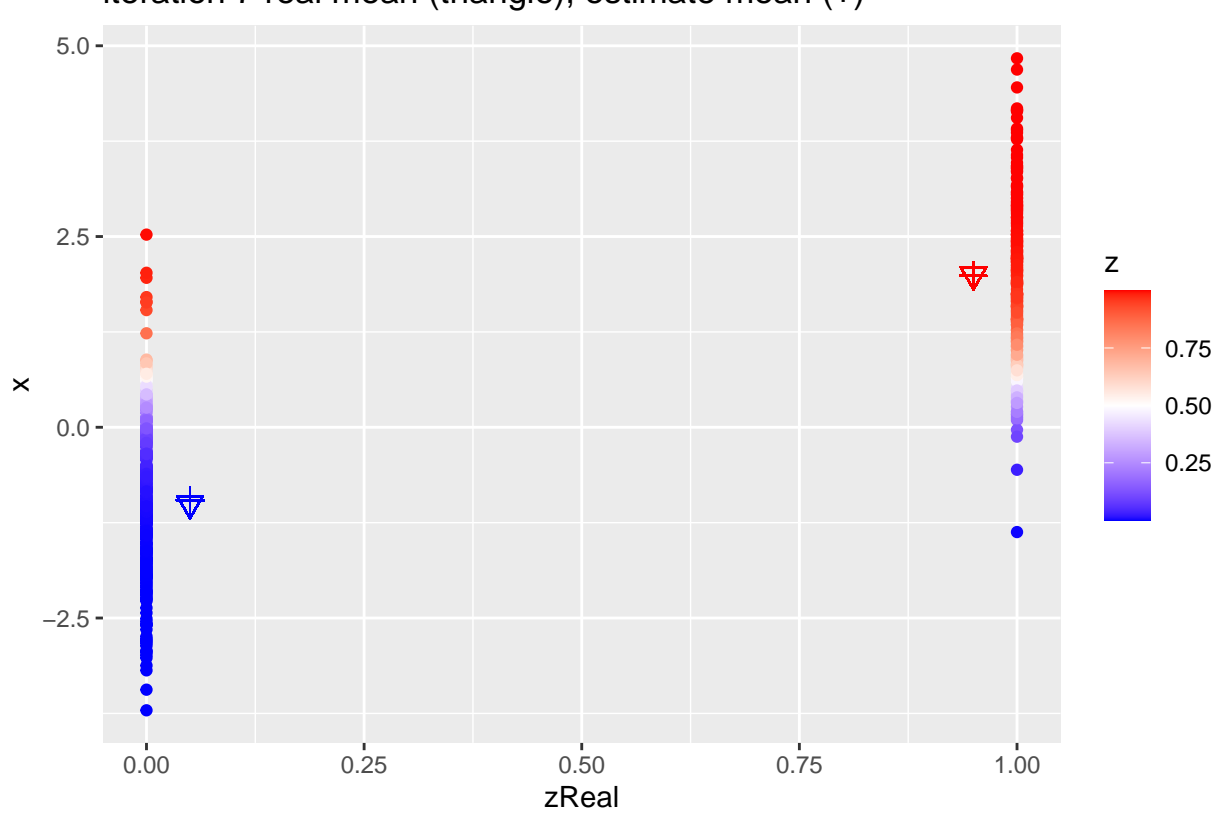

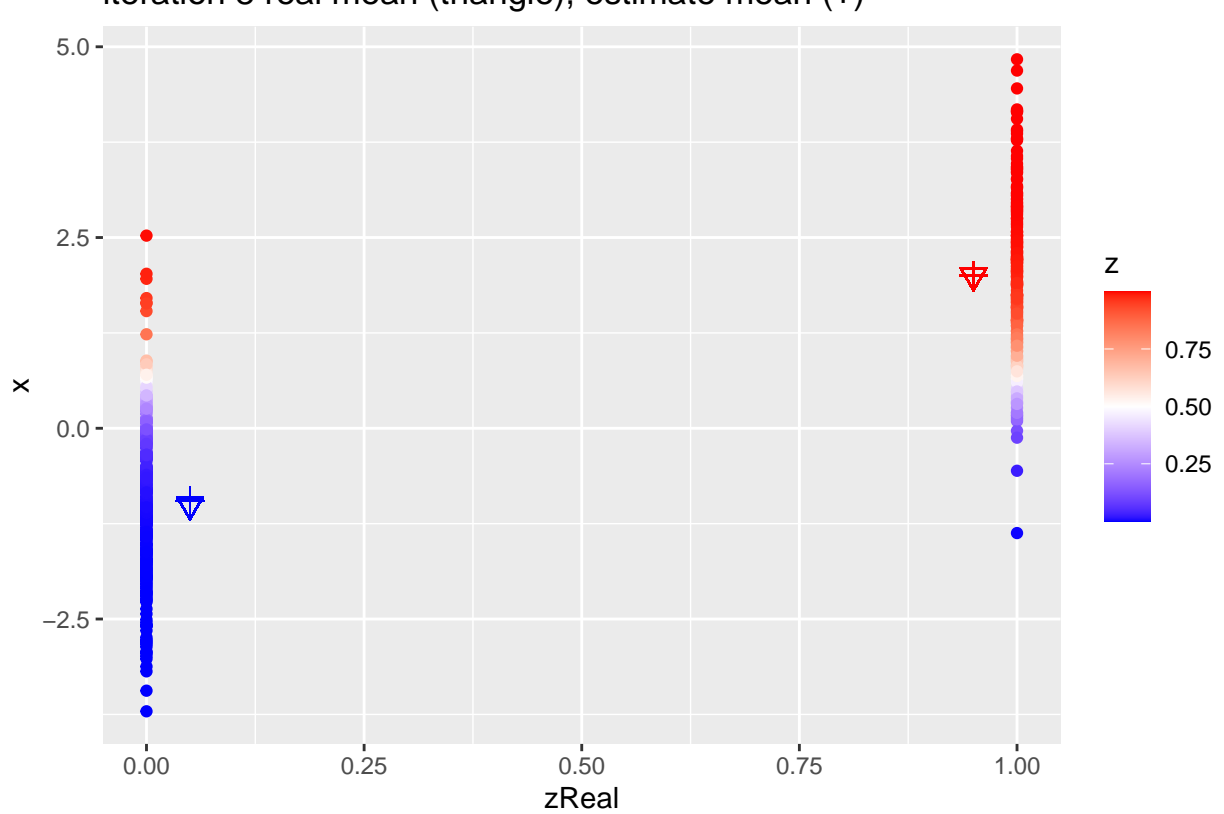

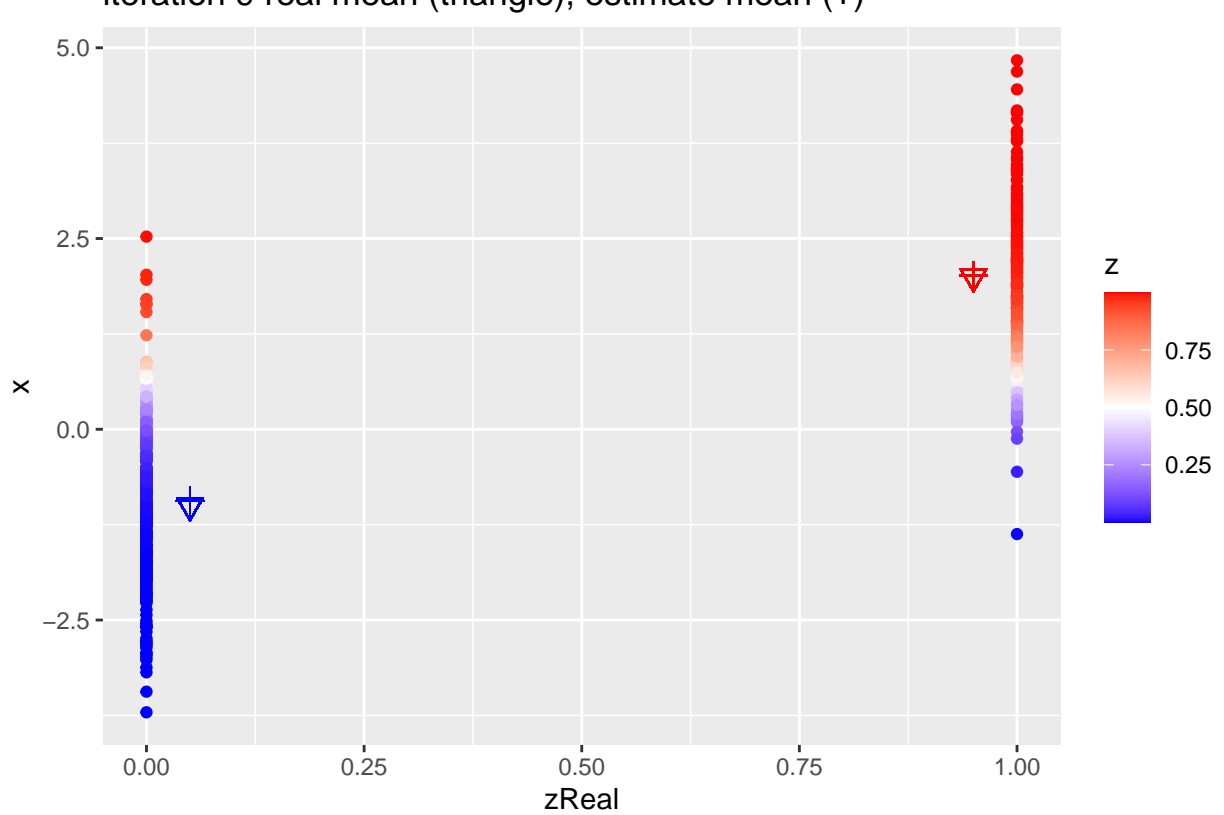

iteration 9 real mean (triangle), estimate mean (+)

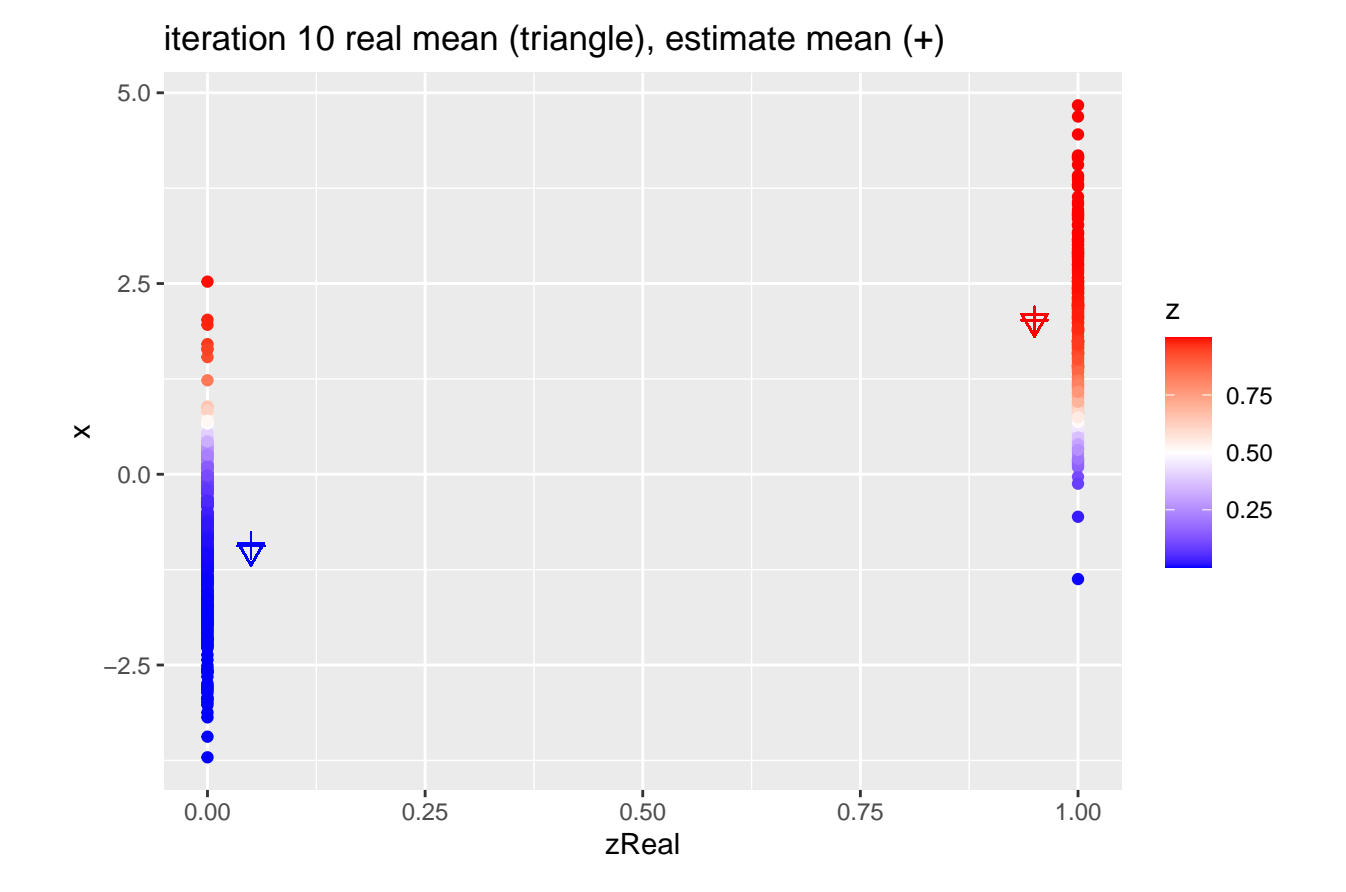

## **4.2.1 Estimates**

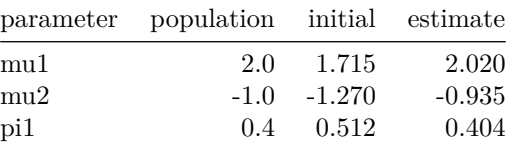